## Frameworks for Educational Technology: SAMR and the EdTech Quintet

Ruben R. Puentedura, Ph.D.

**Substitution**  *Tech acts as a direct tool substitute, with no functional change*

**Augmentation**  *Tech acts as a direct tool substitute, with functional improvement*

*Enhancement* En

*Transformation* **Transformation** 

**Modification**  *Tech allows for significant task redesign*

**Redefinition**  *Tech allows for the creation of new tasks, previously inconceivable*

Ruben R. Puentedura, *[As We May Teach: Educational Technology, From Theory Into Practice](http://tinyurl.com/aswemayteach)*. (2009)

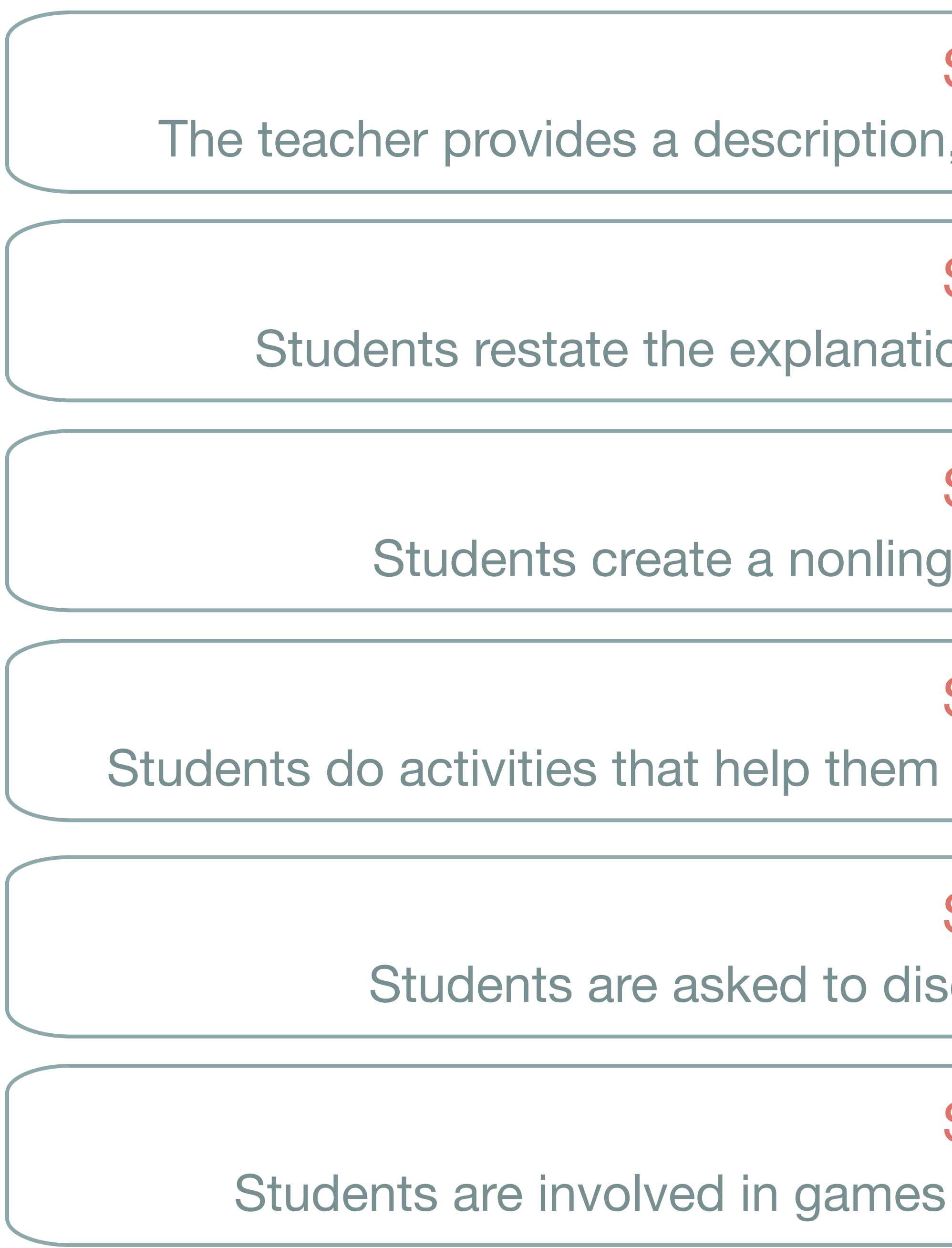

R.J. Marzano. *[Building Background Knowledge for Academic Achievement: Research on What Works in Schools](http://www.worldcat.org/title/building-background-knowledge-for-academic-achievement-research-on-what-works-in-schools/oclc/191036750)*. Alexandria, VA: ASCD, 2004

## Step 1

The teacher provides a description, explanation, or example of the new term

Step 2 Students restate the explanation of the new term in their own words

Step 5 Students are asked to discuss the terms with one another

Step 3 Students create a nonlinguistic representation of the term

Step 4 Students do activities that help them add to their knowledge of vocabulary terms

## Step 6 Students are involved in games that allow them to play with the terms

*Tech acts as a direct tool substitute, with no functional change*

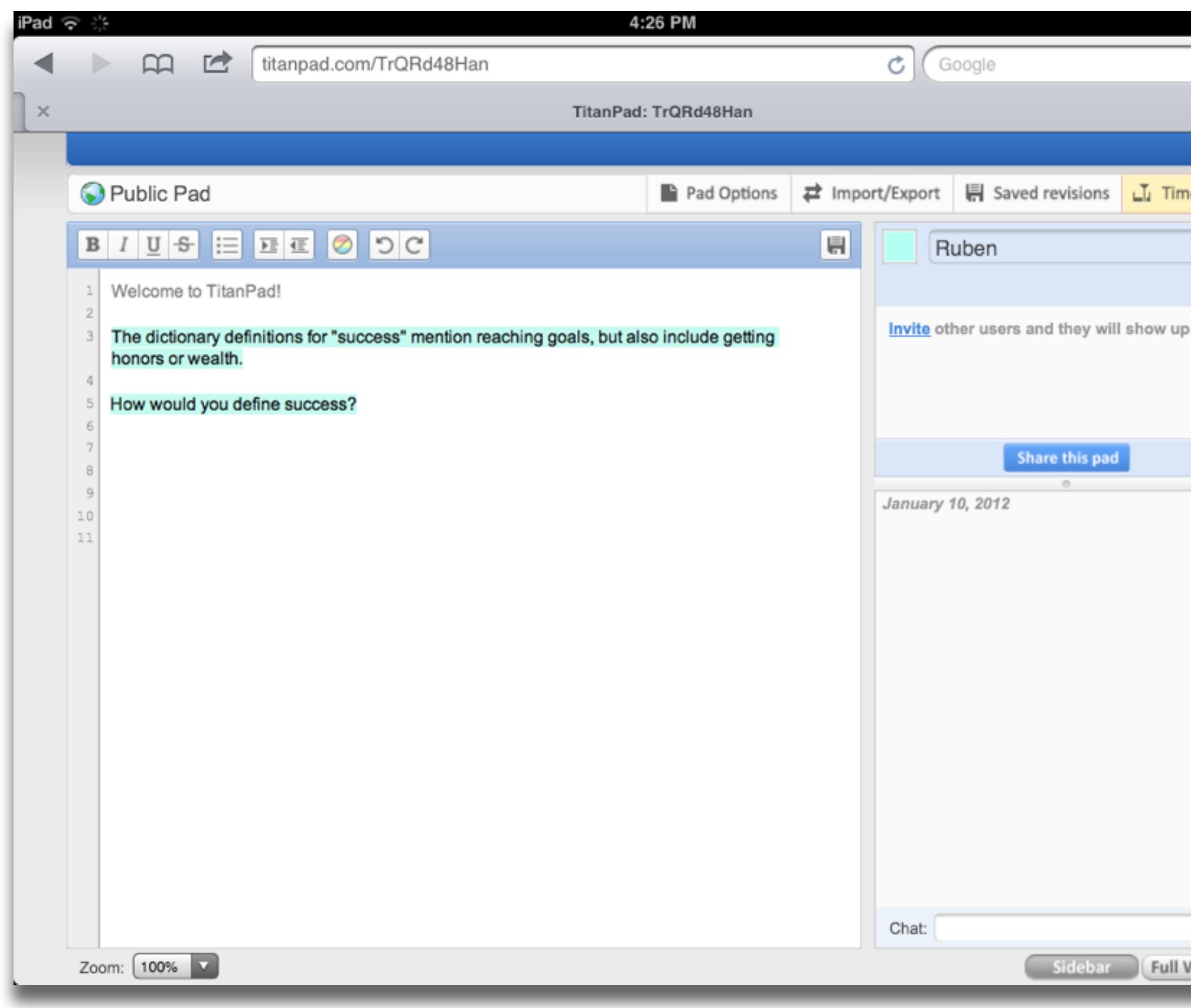

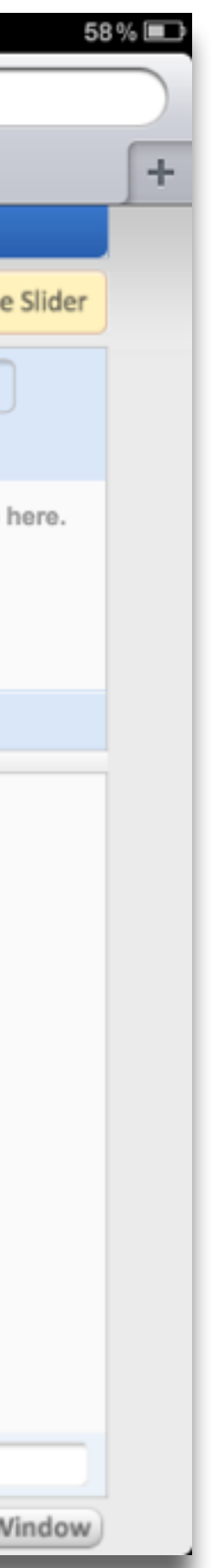

## **Augmentation**

*Tech acts as a direct tool substitute, with no functional change*

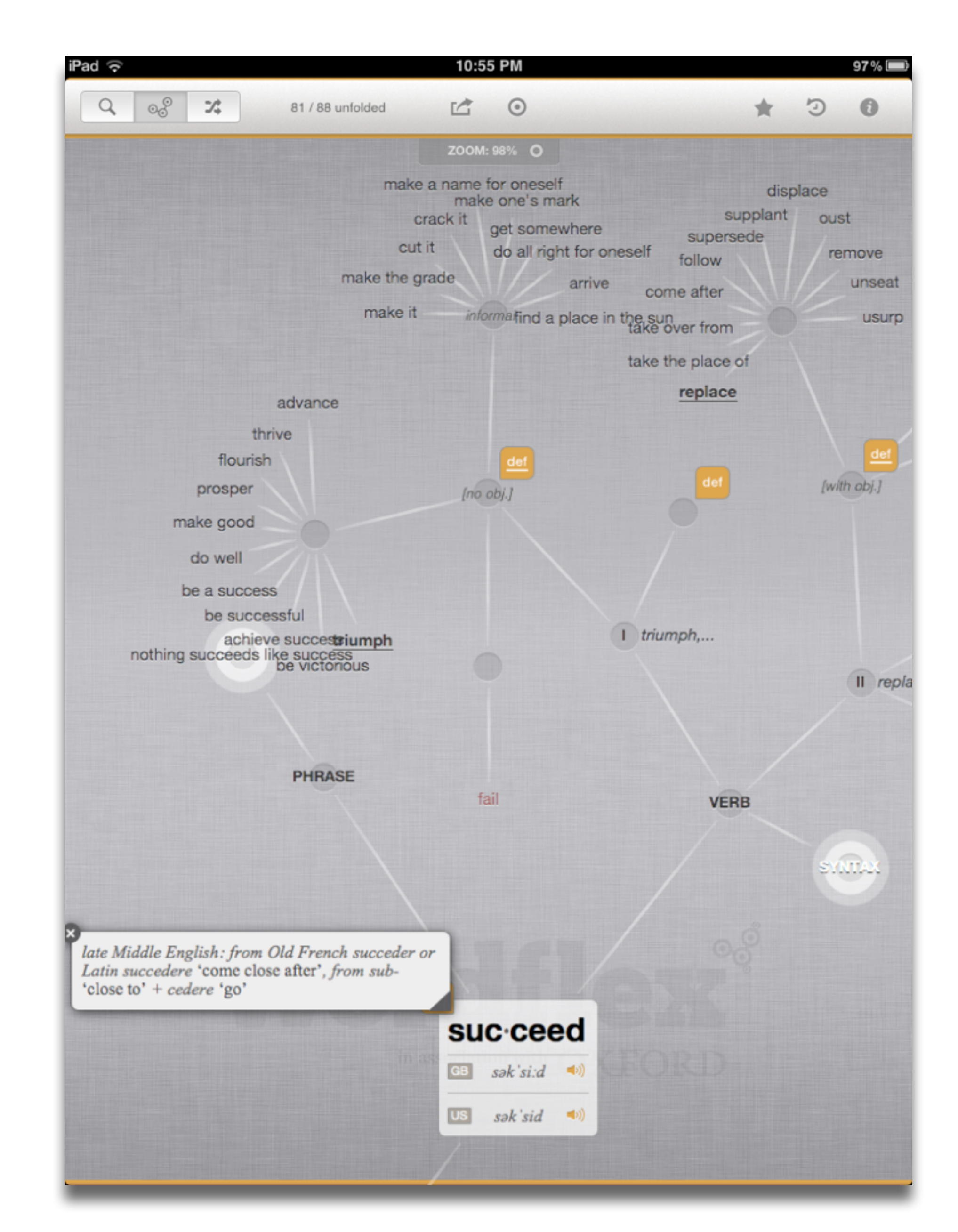

### **Augmentation**

*Tech acts as a direct tool substitute, with no functional change*

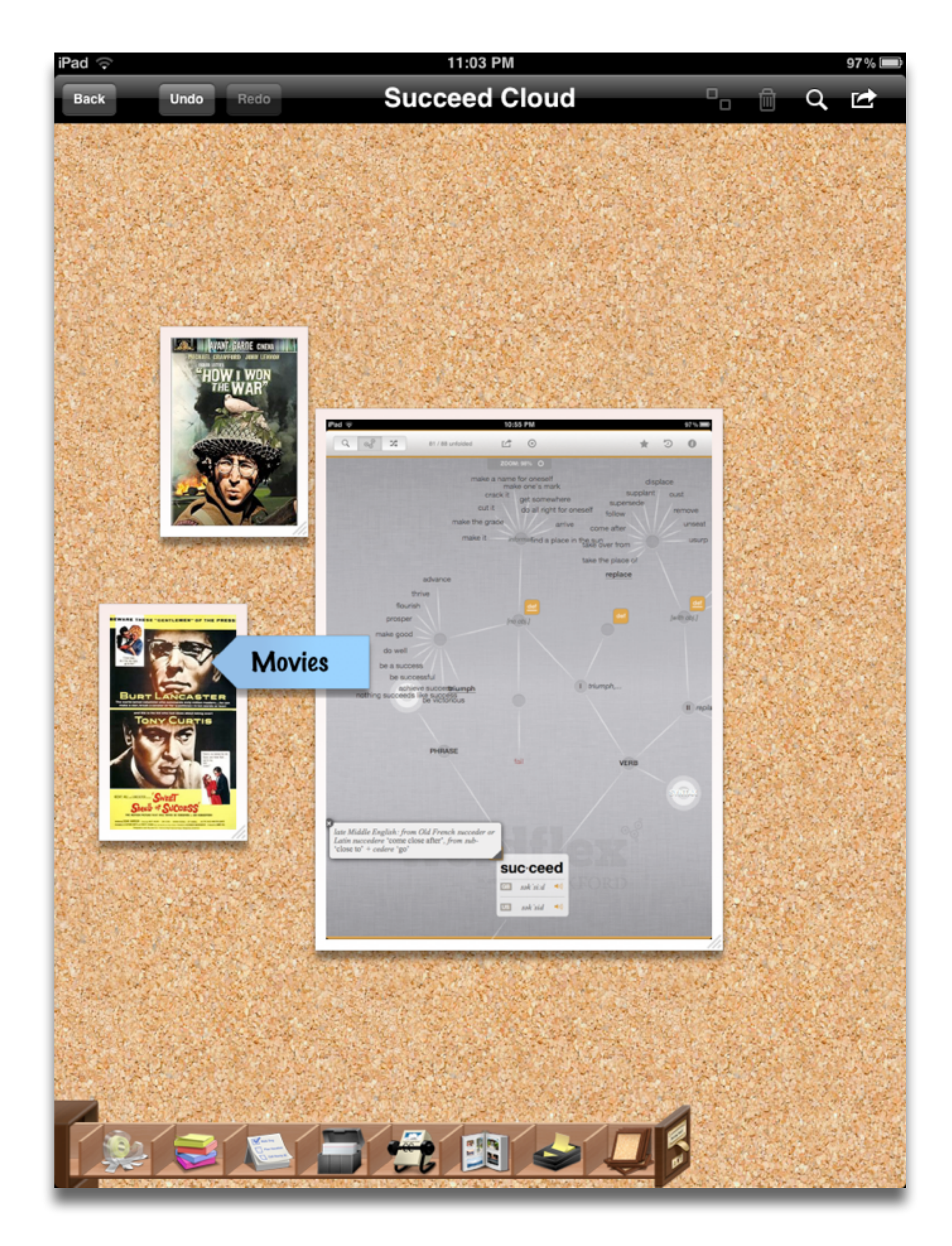

### **Augmentation**

*Tech acts as a direct tool substitute, with functional improvement*

## **Modification**

*Tech allows for significant task redesign*

*Tech acts as a direct tool substitute, with no functional change*

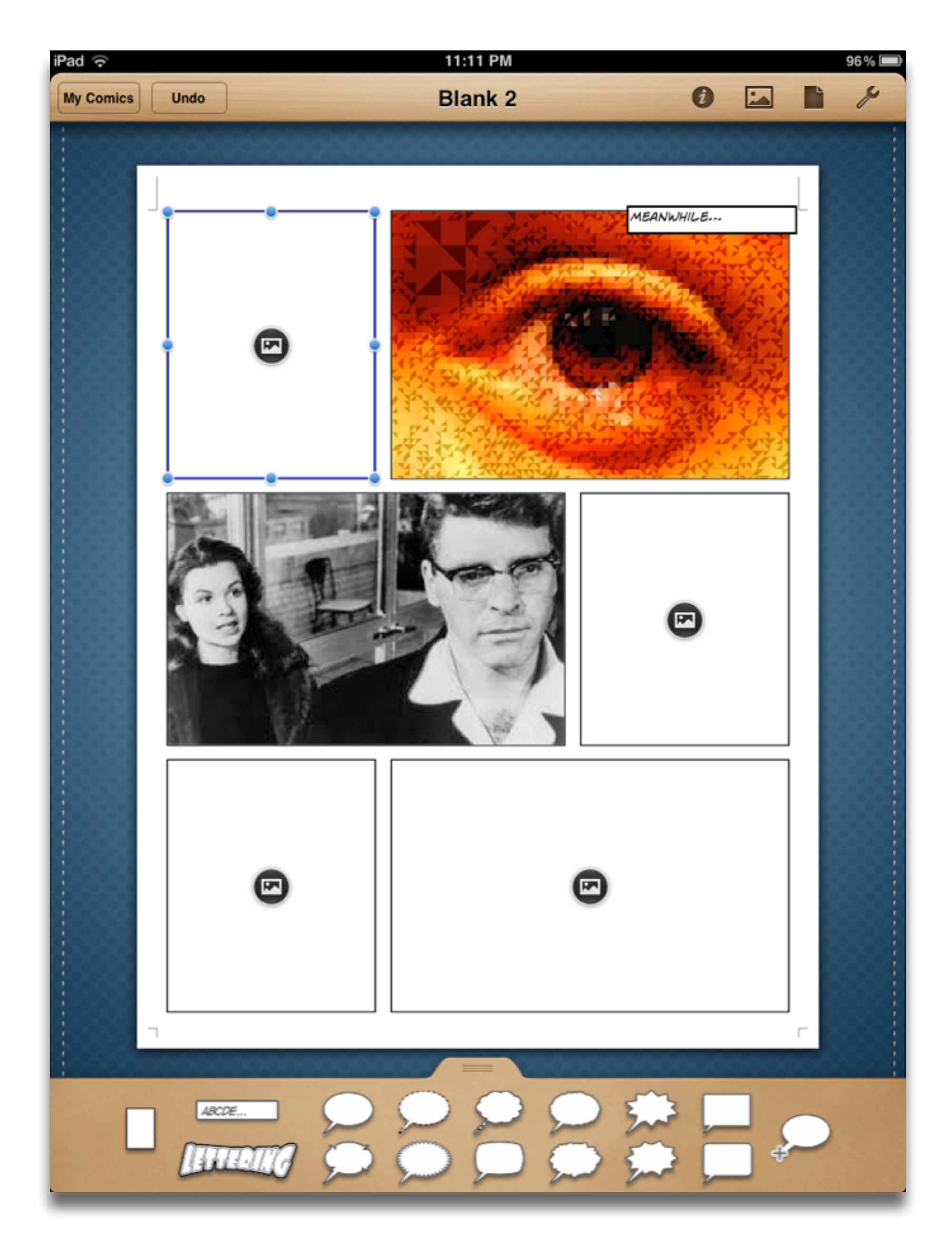

## **Augmentation**

*Tech acts as a direct tool substitute, with functional improvement*

## **Redefinition**

*Tech allows for the creation of new tasks, previously inconceivable*

**Substitution**  *Tech acts as a direct tool substitute, with no functional change*

**Augmentation**  *Tech acts as a direct tool substitute, with functional improvement*

*Enhancement* En

*Transformation***Transformation** 

**Modification**  *Tech allows for significant task redesign*

**Redefinition**  *Tech allows for the creation of new tasks, previously inconceivable*

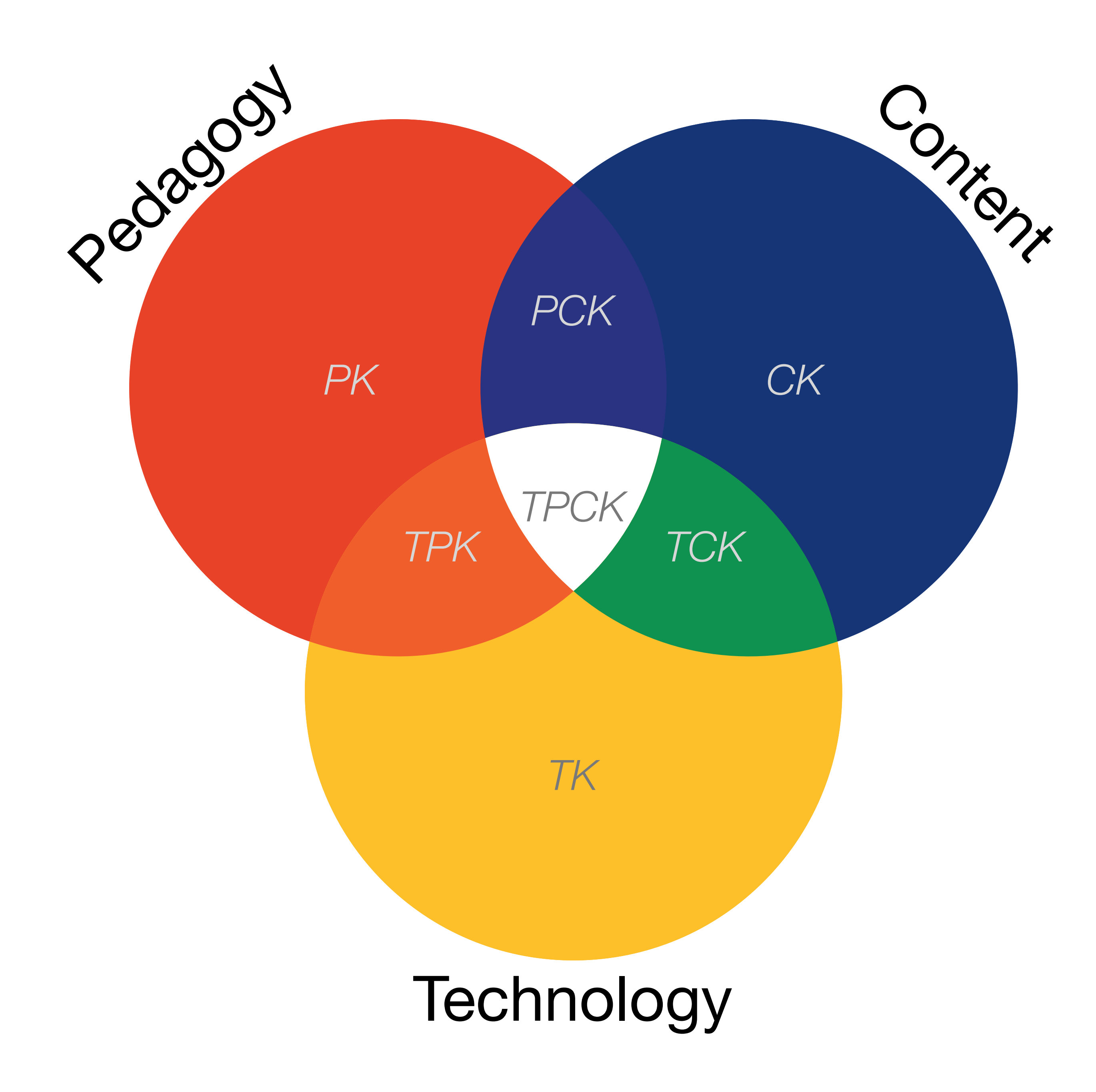

![](_page_9_Picture_0.jpeg)

*Tech acts as a direct tool substitute, with no functional change*

## **Augmentation**

![](_page_10_Picture_6.jpeg)

*Tech acts as a direct tool substitute, with no functional change*

## **Augmentation**

![](_page_11_Picture_6.jpeg)

*Tech acts as a direct tool substitute, with no functional change*

## **Augmentation**

*Tech acts as a direct tool substitute, with functional improvement*

## **Modification**

*Tech allows for significant task redesign*

![](_page_12_Picture_7.jpeg)

*Tech acts as a direct tool substitute, with no functional change*

## **Augmentation**

*Tech acts as a direct tool substitute, with functional improvement*

## **Redefinition**

*Tech allows for the creation of new tasks, previously inconceivable*

![](_page_13_Picture_7.jpeg)

![](_page_14_Picture_89.jpeg)

![](_page_14_Picture_3.jpeg)

![](_page_15_Picture_123.jpeg)

![](_page_16_Picture_48.jpeg)

![](_page_16_Picture_1.jpeg)

![](_page_16_Picture_2.jpeg)

![](_page_17_Picture_43.jpeg)

## **Bookmarks**

## **Discussions**

Blogging

Telepresence

![](_page_18_Picture_4.jpeg)

フフ

![](_page_18_Picture_5.jpeg)

![](_page_18_Picture_6.jpeg)

![](_page_18_Picture_7.jpeg)

![](_page_18_Picture_8.jpeg)

**ENTER** 

## Microblogging

![](_page_18_Picture_10.jpeg)

File Sharing

![](_page_19_Picture_0.jpeg)

![](_page_19_Picture_52.jpeg)

![](_page_20_Picture_0.jpeg)

![](_page_20_Picture_1.jpeg)

*Mobile Tools*

![](_page_20_Picture_5.jpeg)

![](_page_21_Picture_0.jpeg)

![](_page_21_Picture_52.jpeg)

![](_page_22_Picture_27.jpeg)

![](_page_22_Picture_1.jpeg)

![](_page_22_Picture_28.jpeg)

![](_page_22_Figure_3.jpeg)

![](_page_22_Picture_4.jpeg)

![](_page_22_Picture_5.jpeg)

![](_page_22_Picture_29.jpeg)

![](_page_22_Figure_7.jpeg)

![](_page_22_Figure_8.jpeg)

![](_page_22_Picture_9.jpeg)

![](_page_23_Picture_0.jpeg)

![](_page_23_Picture_52.jpeg)

![](_page_24_Figure_0.jpeg)

![](_page_25_Picture_0.jpeg)

![](_page_25_Picture_52.jpeg)

![](_page_25_Picture_2.jpeg)

![](_page_25_Picture_3.jpeg)

## Formal Definition of **Game** (Salen & Zimmerman)

# "A game is a system in which players engage in an artificial conflict, defined by rules, that results in a quantifiable outcome."

Salen, K. and E. Zimmerman. *[Rules of Play : Game Design Fundamentals](http://mitpress.mit.edu/books/rules-play)*. The MIT Press. (2003)

![](_page_27_Figure_0.jpeg)

### **Students will**

- Articulate learning gaps
- Set learning goals and identify learning tasks to achieve the goals

![](_page_28_Picture_3.jpeg)

and Monitoring of Own Learning

### **Students will**

- $\bullet$  Apply learning in new contexts
- Learn beyond the curriculum

### **Students will**

- Explore alternatives and make sound decisions
- Formulate questions and generate own inquiries
- Plan and manage workload and time effectively and efficiently
- Reflect on their learning and use feedback to improve their schoolwork

![](_page_28_Figure_14.jpeg)

### **Teachers will**

• Negotiate and develop a learning contract with the student for goals, strategies and evaluation criteria

![](_page_28_Picture_17.jpeg)

Self-management and Monitoring of their **Learning** 

### **Teachers will**

- Scaffold self-directed learning processes to shift responsibility for learning from teacher to students, i.e. facilitate:
	- Self-management of learning through analysis, inquiry, expression of differing and conflicting views and decision making in an emotionally safe environment
	- Self-monitor and reflect on their own thinking and learning processes

![](_page_28_Figure_25.jpeg)

![](_page_28_Picture_26.jpeg)

## Annotating

Sampling

John Unsworth. [Scholarly Primitives: What Methods Do Humanities Researchers Have in Common and How Might Our Tools Reflect This?](http://people.lis.illinois.edu/~unsworth//Kings.5-00/primitives.html) Humanities Computing, Formal Methods, Experimental Practice Symposium, Kings College, London.

*selecting according to a criterion, showing relationships of items selected to the original set*

*searching, browsing, accessing, collecting*

## **Discovering**

*categorizing, providing commentary, analyzing*

![](_page_29_Figure_9.jpeg)

*Tech acts as a direct tool substitute, with no functional change*

![](_page_30_Picture_6.jpeg)

![](_page_30_Picture_7.jpeg)

### **Augmentation**

*Tech acts as a direct tool substitute, with no functional change*

![](_page_31_Picture_63.jpeg)

![](_page_31_Figure_7.jpeg)

### **Augmentation**

*Tech acts as a direct tool substitute, with no functional change*

![](_page_32_Figure_7.jpeg)

### **Augmentation**

*Tech acts as a direct tool substitute, with functional improvement*

## **Modification**

*Tech allows for significant task redesign*

*Tech acts as a direct tool substitute, with no functional change*

![](_page_33_Figure_7.jpeg)

![](_page_33_Picture_101.jpeg)

**Bypass Grafting?** 

James M. Wilson, MD

## **Augmentation**

*Tech acts as a direct tool substitute, with functional improvement*

### **Redefinition**

*Tech allows for the creation of new tasks, previously inconceivable*

### **Students will**

- Negotiate and set common goals
- Interactively contribute own ideas clearly and consider other points of view objectively and maturely
- Ask questions to clarify and offer constructive feedback
- Reach consensus and take on different roles and tasks responsibly within the group to achieve group goals
- Reflect on group and individual learning processes

![](_page_34_Figure_6.jpeg)

### **Teachers will**

- Use various assessment methods to assess both individuals and group learning and performance
- . Provide feedback on individual learning and group learning and performance

### **Teachers will**

• Create multiple and appropriate Structures for Structures for platforms and networks to generate and promote collaboration among students

Assessment of Individual and Group Learning

**O**Vallear

### **Teachers will**

- · Develop students' communication skills and interpersonal skills
- Structures for • Provide conflict management strategies on resolving diverse or conflicting views

![](_page_34_Picture_18.jpeg)

## Location *Position in space*

![](_page_35_Picture_1.jpeg)

![](_page_35_Picture_2.jpeg)

## **Condition**

*Mix of natural & artificial features that give meaning to a location*

## Links *Connections between places*

## Formal Region *Group of places with similar conditions*

## Functional Region *Group of places linked together by a flow*

![](_page_36_Figure_0.jpeg)

![](_page_36_Figure_1.jpeg)

### Condition

Mix of natural & artificial features that give meaning to a location

Links Connections between places

**Formal Region** Group of places with similar conditions

**Functional Region** Group of places linked together by a flow

## X Theatrical Space

Helen Nicholson. *Theatre & Education*. Palgrave Macmillan. (2009)

[Shigeru Ban - Log House, Kobe – Photo by Forgemind ArchiMedia](http://www.flickr.com/photos/eager/13389843623/in/photostream/)

![](_page_38_Picture_0.jpeg)

Shigeru Ban - The Nomadic Museum - Photo by weird tramp

œ

 $\mathbb{I} \ \mathbb{B}$ 

COSCO

### Evaluation

Implementation

![](_page_39_Picture_5.jpeg)

Solution

![](_page_39_Figure_8.jpeg)

*Tech acts as a direct tool substitute, with no functional change*

![](_page_40_Picture_6.jpeg)

![](_page_40_Figure_7.jpeg)

## **Augmentation**

*Tech acts as a direct tool substitute, with no functional change*

![](_page_41_Picture_42.jpeg)

66 Social sciences at the crossroads: Global environmental change in Latin America and the Caribbean | OECD<br>READ edition keepeek.com/Digital-Asset-...

Mar 21, 2014 at 15:22

 $\Theta$ 

![](_page_41_Picture_12.jpeg)

## **Augmentation**

*Tech acts as a direct tool substitute, with no functional change*

![](_page_42_Picture_7.jpeg)

![](_page_42_Picture_8.jpeg)

## **Augmentation**

*Tech acts as a direct tool substitute, with functional improvement*

## **Modification**

*Tech allows for significant task redesign*

*Tech acts as a direct tool substitute, with no functional change*

![](_page_43_Figure_7.jpeg)

![](_page_43_Figure_8.jpeg)

## **Augmentation**

*Tech acts as a direct tool substitute, with functional improvement*

## **Redefinition**

*Tech allows for the creation of new tasks, previously inconceivable*

## **Hippasus**

![](_page_44_Picture_1.jpeg)

## Blog:<http://hippasus.com/rrpweblog/> Email: [rubenrp@hippasus.com](mailto:rubenrp@hippasus.com?subject=Frameworks%20for%20Educational%20Technology:%20SAMR%20and%20the%20EdTech%20Quintet) Twitter: [@rubenrp](http://twitter.com/rubenrp)

This work is licensed under a Creative Commons Attribution-Noncommercial-Share Alike 3.0 License.

![](_page_44_Picture_4.jpeg)